#### AutoPay™ Overview August 14, 2017

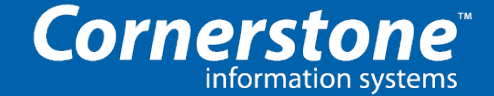

# AutoPay

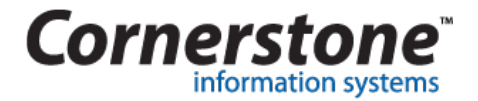

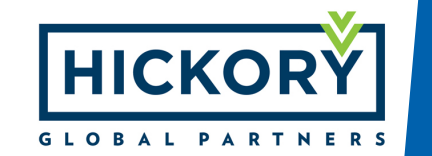

#### What is AutoPay

Mid-office payment automation platform that operationalizes payment solutions for travel management companies, corporations, and developers.

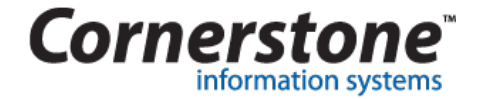

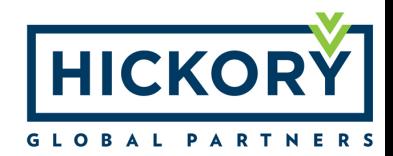

### AutoPay Virtual Cards

#### **Prefunded**

- Multi-use card
- Backed by MasterCard
- Issued by eNett
- Air, hotel, car, rail, cruise

#### **Credit**

- Multi-use card
- Backed by MasterCard, Visa, Amex
- Issued by various companies
- Air, hotel, car, rail, cruise

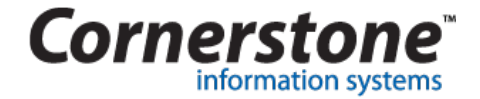

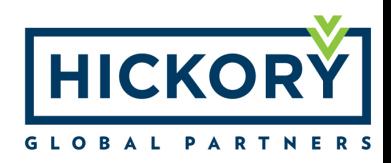

#### AutoPay Value Proposition

- Multi-GDS integration (Sabre, Amadeus, Travelport)
- Completely automated mid-office solution
- Integrated into GDS point of sale / OBT via queues
- Customizable to and complement current agency workflows
- Modular add-ons (ticketing, quality control, policy compliance, etc)

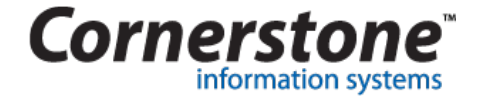

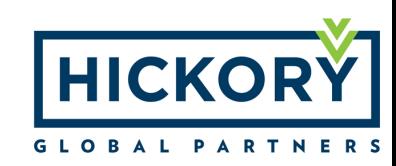

#### AutoPay Benefits & Features

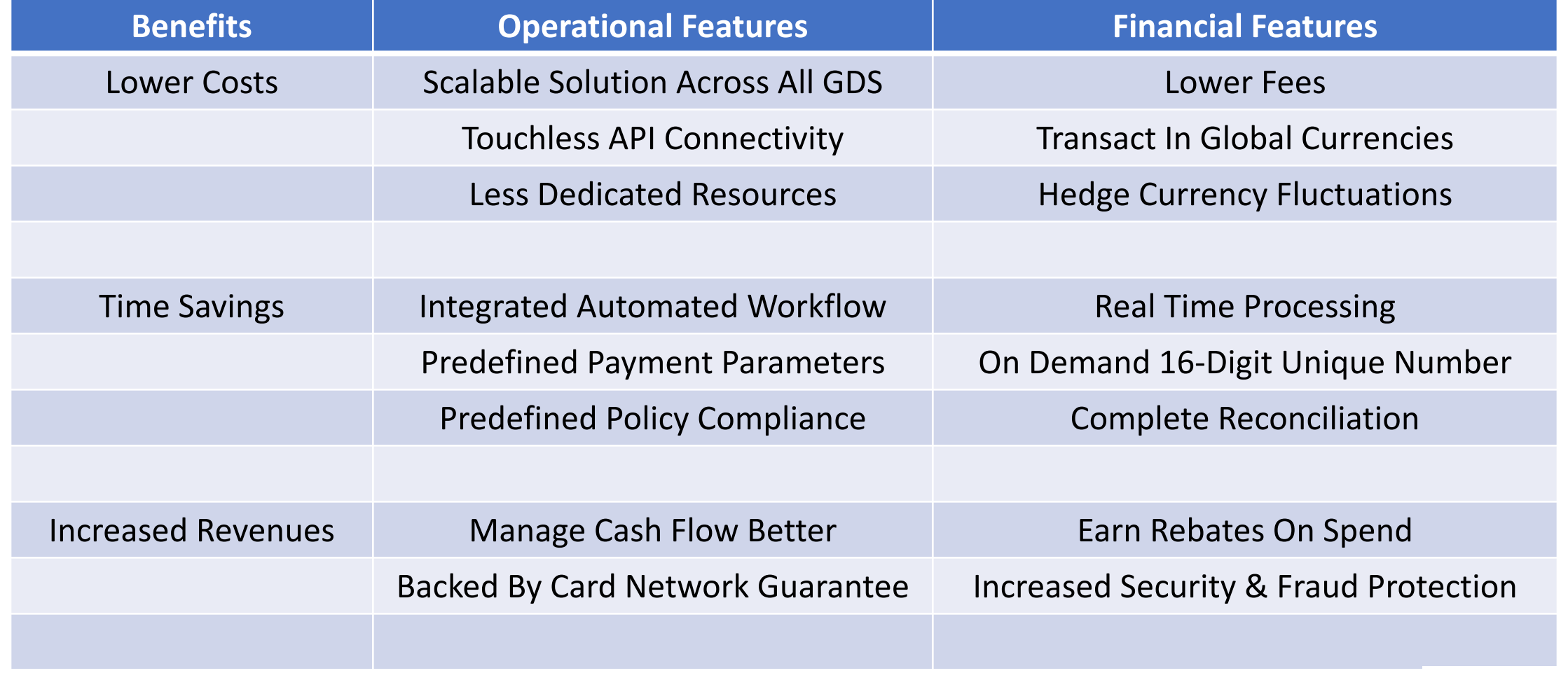

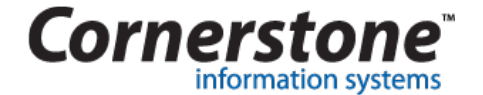

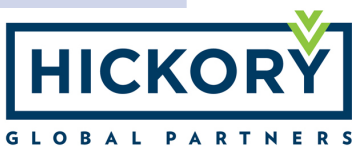

## AutoPay Savings: Foreign Transactions

- Settle payments locally, save up to 3% on foreign transactions
	- Self Managed 3%: \$1M in international spend means \$30K savings
	- MasterCard 2%: \$500 flight has \$4.05 fee vs \$15 traditional fee
	- Lock in real-time rates at time of booking

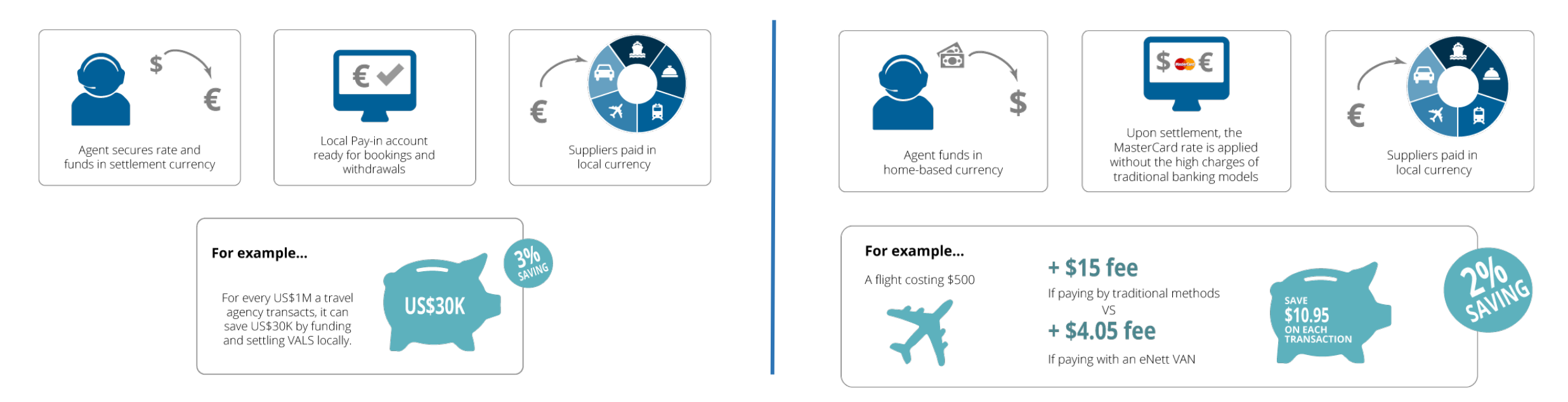

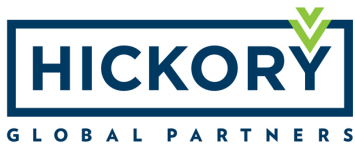

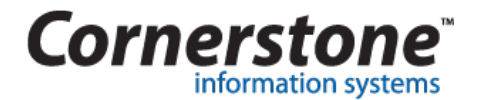

## AutoPay Savings: Operational Efficiency

- \$1.5B in yearly manual reconciliation costs to TMCs
- Save from \$15K \$250K annually on salaries

**Cornersto** 

information systems

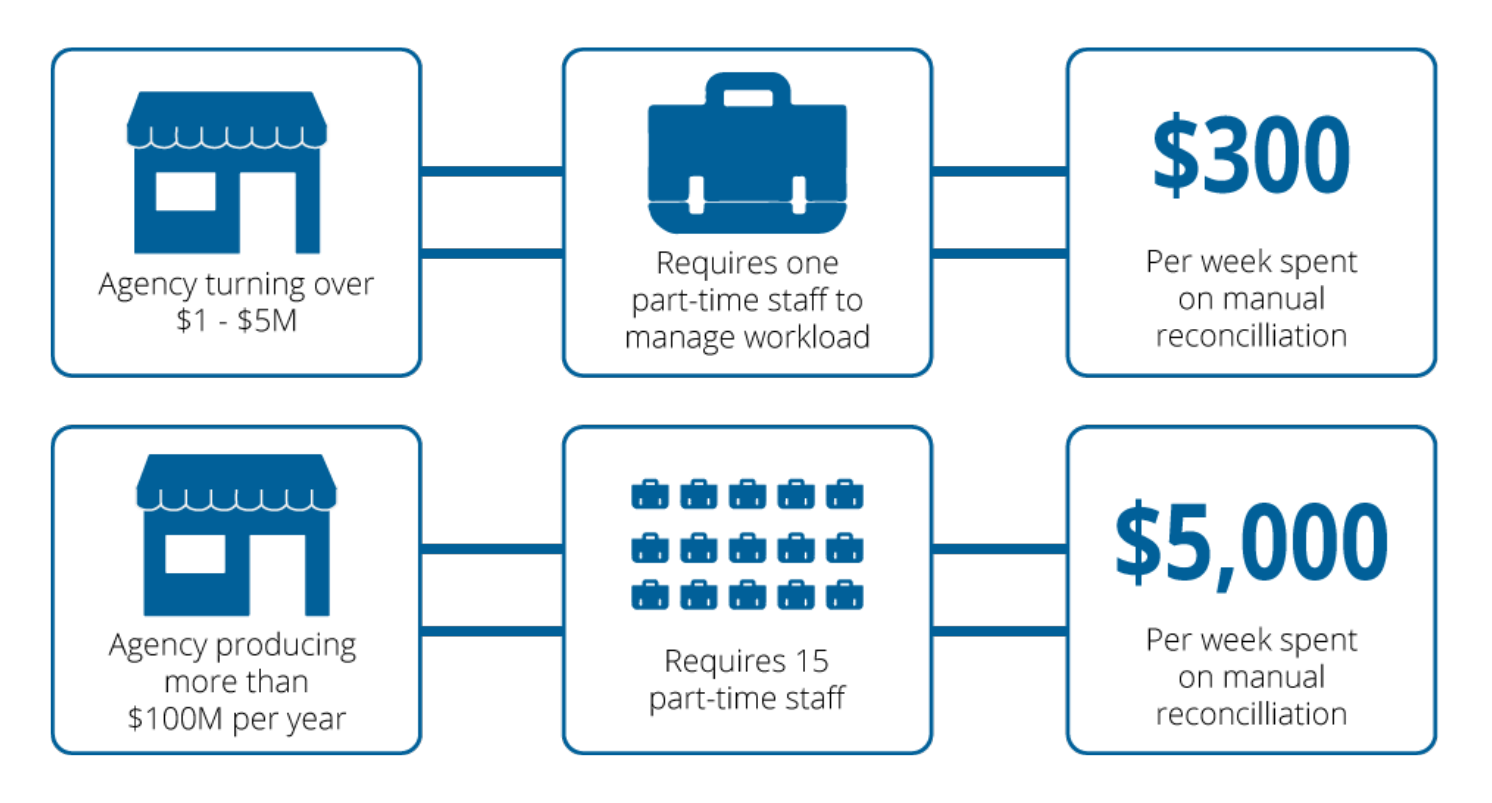

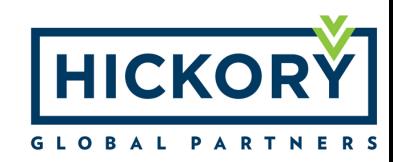

#### AutoPay Savings: Payment Protection

- Avoid losing travel funds if supplier goes bankrupt
- MasterCard guarantee ensures worry free payments

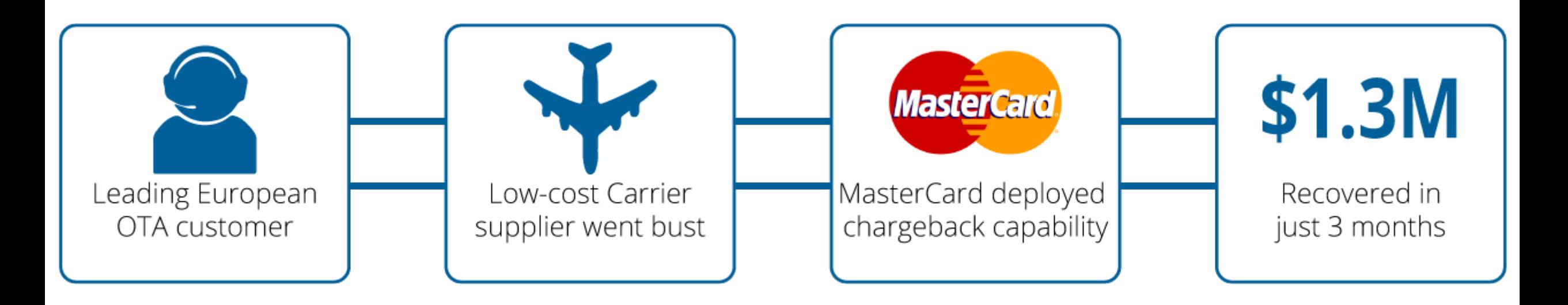

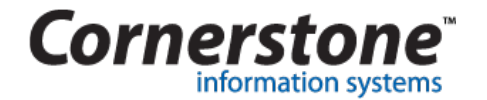

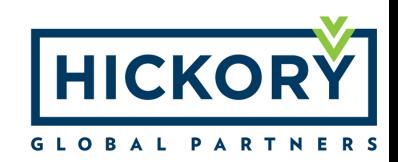

# Air Workflow

**1.** Traveler requests an air reservation via email, call, in-reservation via email, call, inperson, etc. person, etc.

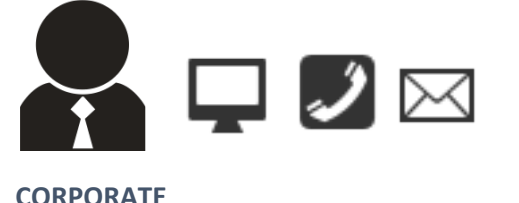

**TRAVELLER**

**TRAVEL AGENT** traveler via booking tool.

**2.** Agent makes reservation in

the GDS or receives from

**3.** Agent adds payment trigger in the PNR via a remark and places PNR on AutoPay queue. Trigger often done via a script.

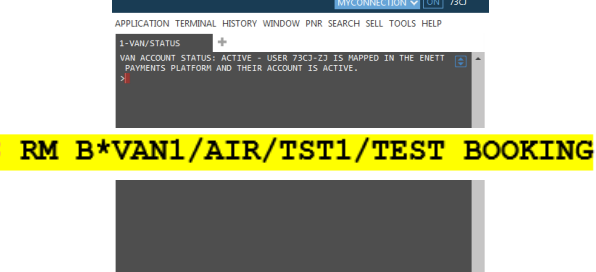

**4.** AutoPay data captures the PNR and begins process for VAN payment based on PNR parameters.

**AutoPay** 

**9.** After ticket issued Cornerstone captures the ticketing details and enables for reconciliation.

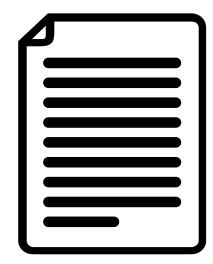

**8.** Booking is then returned to the Travel Agent (placed on a GDS queue). The agent can now issue the ticket or robotic ticketing.

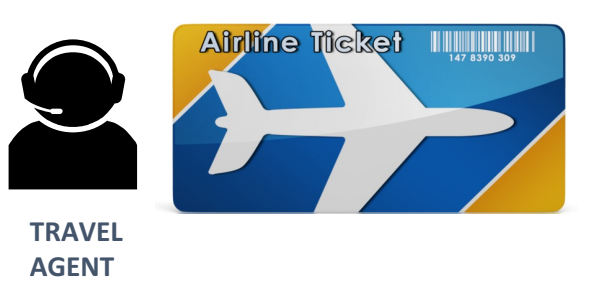

**7.** VAN is inserted into PNR as form of payment; PNR is ready for ticketing.

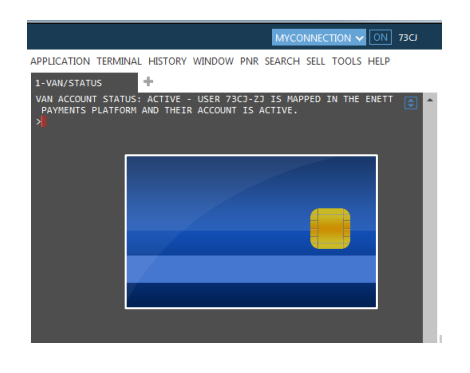

**5.** A VAN is requested via a payment API.

**6.** A card issuer returns VAN based on AutoPay parameters defined by PNR.

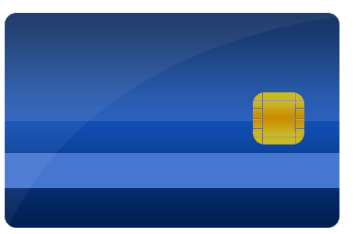

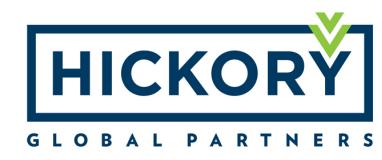

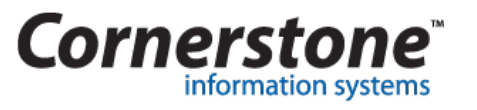

Only Agent Manual Touch Point

# Hotel Workflow

**1.** Traveler requests a hotel reservation via email, call, inperson, etc.

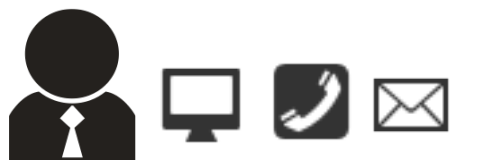

**CORPORATE TRAVELLER**

**TRAVEL AGENT**

**2.** Agent makes reservation in the GDS or receives from traveler via booking tool.

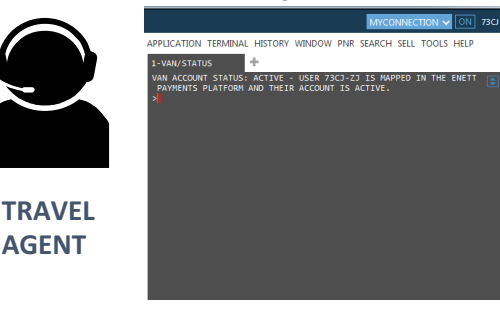

**3.** Agent adds payment trigger in the PNR via a remark and places PNR on AutoPay queue. Trigger often done via a script.

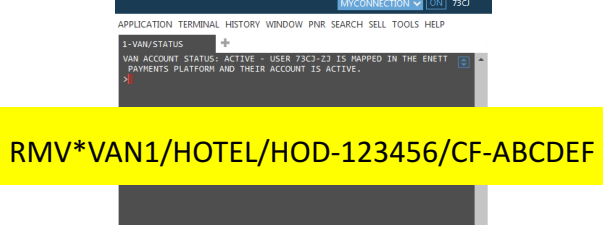

**4.** AutoPay data captures the PNR and begins process for VAN payment based on PNR parameters.

**AutoPay** 

**9.** Booking is then returned to the Travel Agent (placed on a GDS queue).

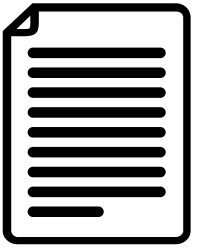

**8.** AutoPay sends template fax with bookings information to appropriate hotel via InterFax.

Let your email do the faxing

**7.** VAN is inserted into PNR and hotel guarantee field updated.

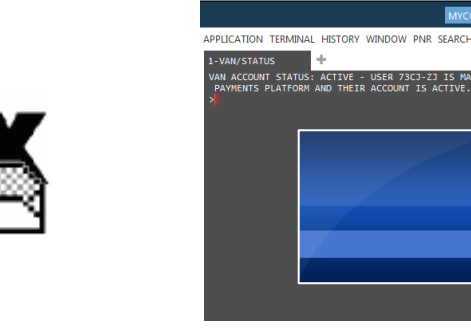

**5.** A VAN is requested via a payment API.

**6.** A card issuer returns VAN based on AutoPay parameters defined by PNR.

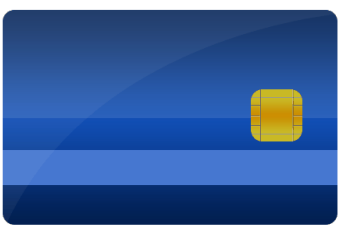

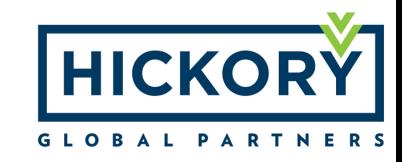

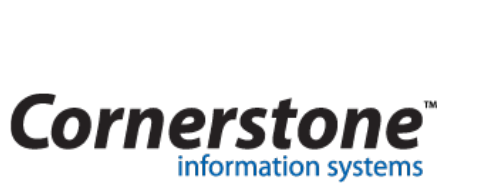

Only Agent Manual Touch Point

#### PNR Payment Remark

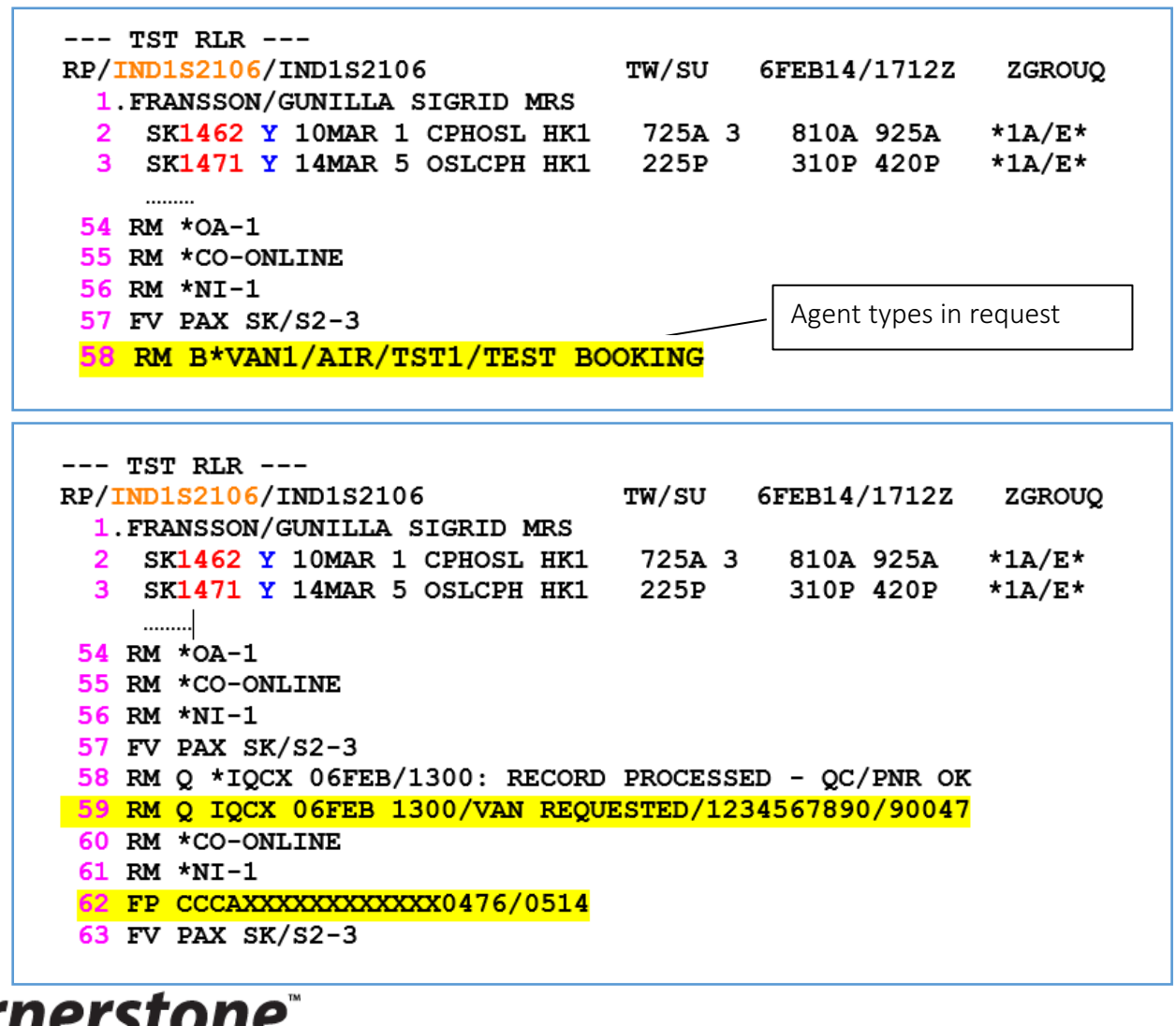

information systems

Remarks Types

- Request VAN
- Cancel VAN
- Override VAN
- Each GDS has separate remarks
- Remarks are customizable
- Remarks can pass data elements

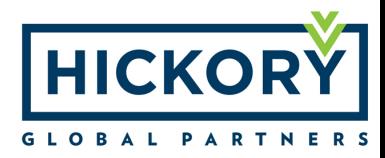

## Sample Reporting

#### **Travel and Card Data Provided for Reconciliation**

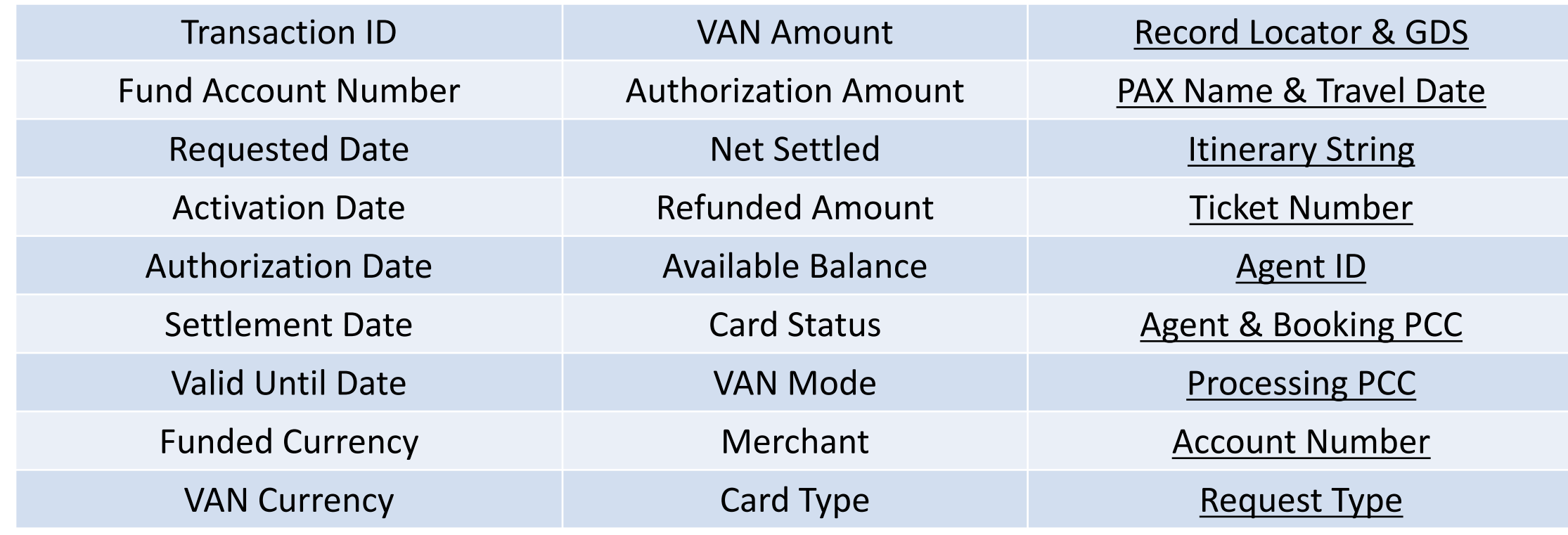

\*Up to 4 additional data items at additional cost

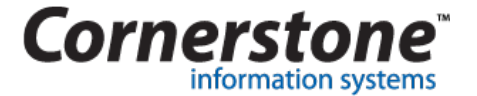

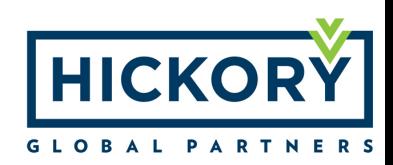

#### iQCX Web Portal

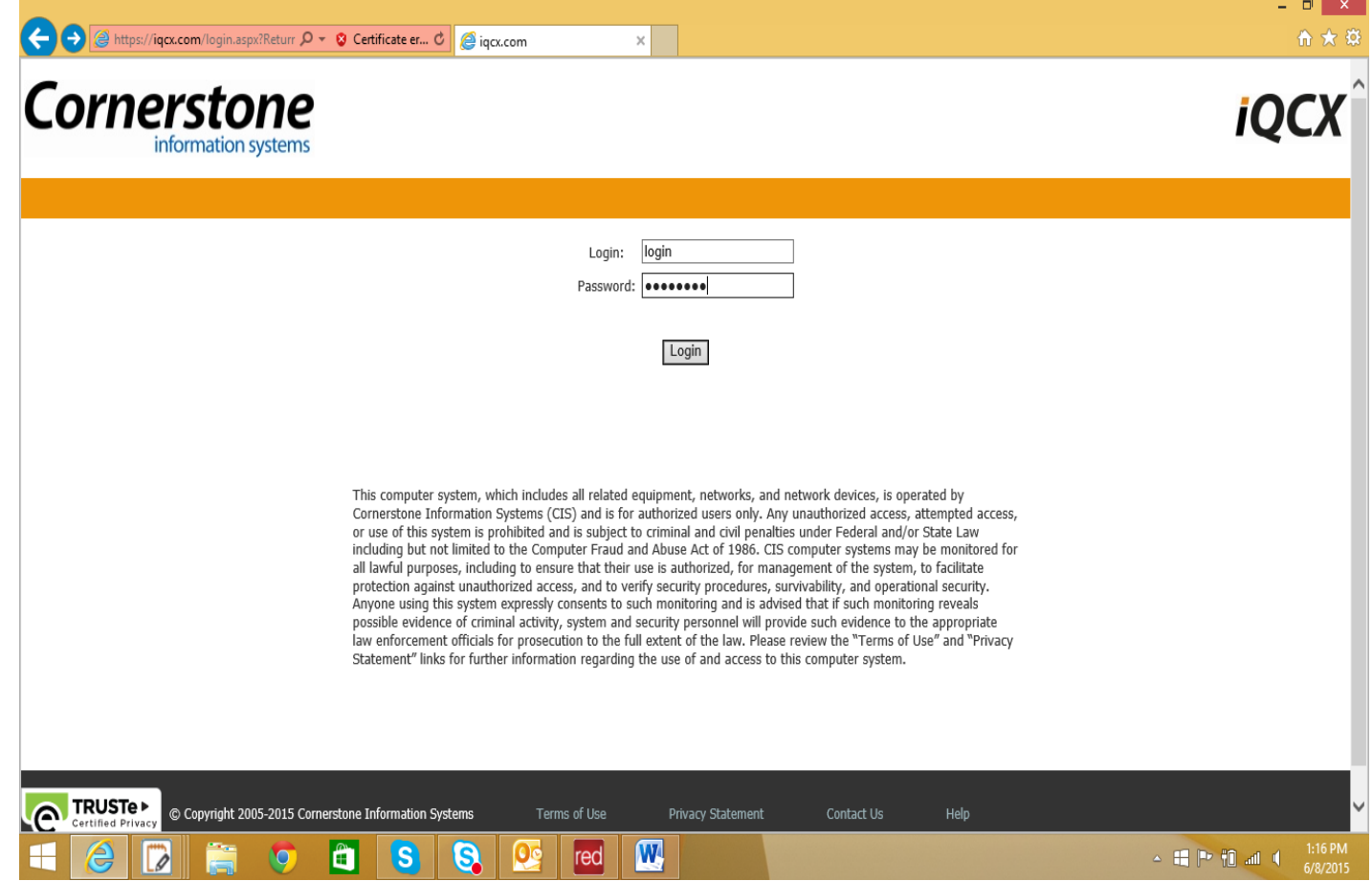

• Provides operational visibility into the platform to monitor processing status and results

• Enables self-service maintenance and troubleshooting

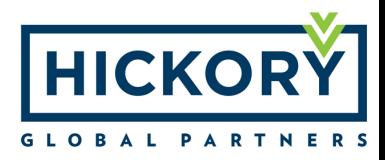

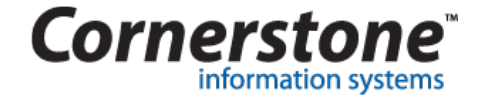

#### Implementation Workflow

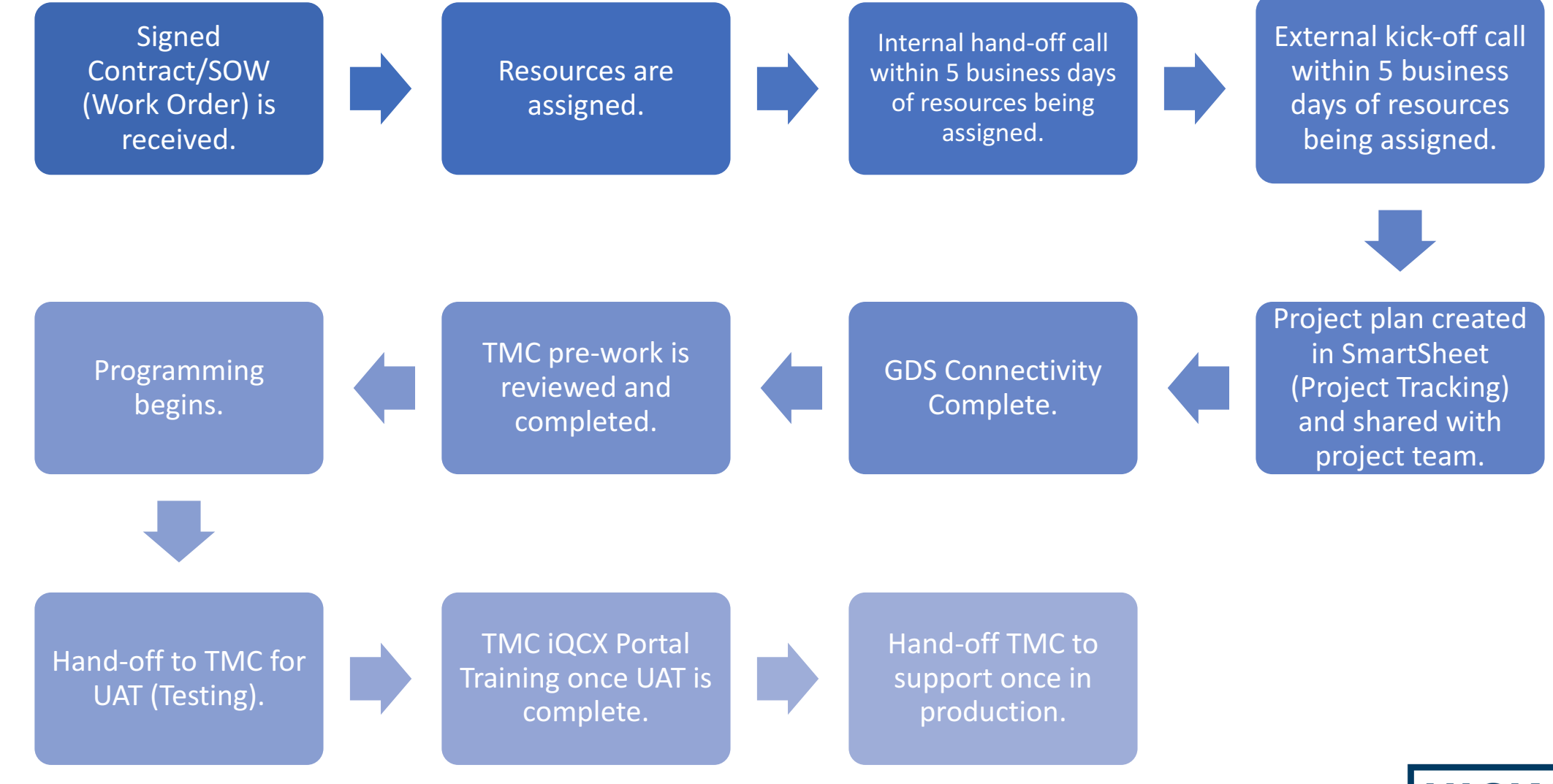

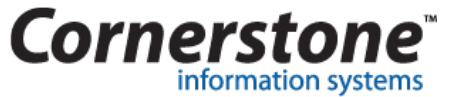

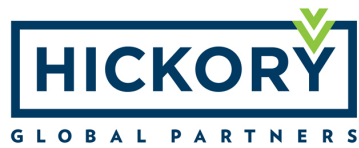

#### Roles and Responsibilities

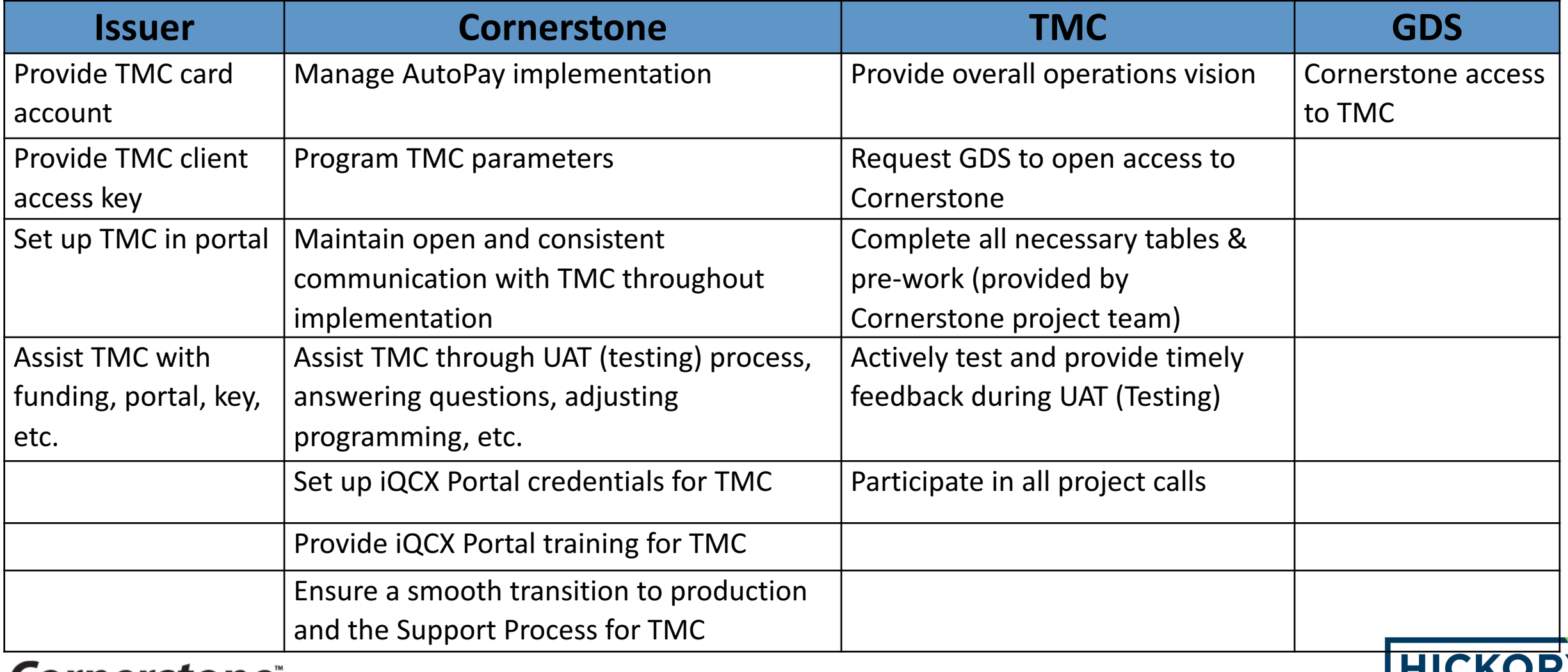

**GLOBAL PARTNERS** 

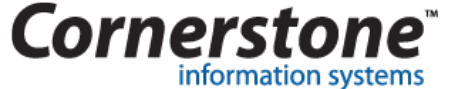

For more information, contact Michael Kell or visit us at CISwired.com.

Michael Kell, GLP, CCTE, CTE, CHRM Director, Business Development mkell@ciswired.com O +1 (812) 650-7131 M +1 (312) 590-0711

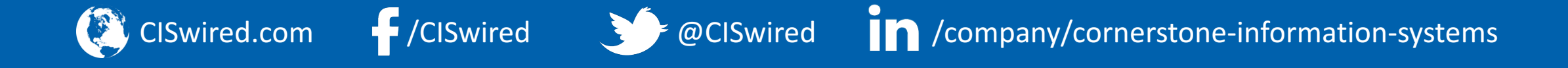

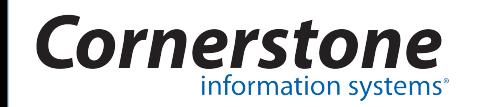

Any ideas, proposals, inventions, data, data presentation and/or data analysis, and techniques for data presentation and/or data analysis, contained within this presentation are considered the exclusive property of Cornerstone Information Systems Inc. This presentation does not create any license to intellectual property or other property of Cornerstone Information Systems Inc. Absent written consent of Cornerstone Information Systems Inc., copying or dissemination of this presentation or any part thereof is expressly prohibited.

Unless indicated otherwise, all trademarks and service marks herein are trademarks of Cornerstone Information Systems Inc. or an affiliate thereof.